## RECURSION

### (download slides and .py files to follow along)

6.100L Lecture 15

Ana Bell

## ITERATIVE ALGORITHMS SO FAR

- **Example 1** Looping constructs (while and for loops) lead to **iterative** algorithms
- Can capture computation in a set of **state variables** that update, based on a set of rules, on each iteration through loop
	- What is **changing each time** through loop, and how?
	- How do I **keep track** of number of times through loop?
	- When can I **stop**?
	- Where is the **result** when I stop?

## MULTIPLICATION

- The  $*$  operator does this for us
- Make a function

def mult(a, b): return a\*b

## MULTIPLICATION THINK in TERMS of ITERATION

- Can you make this iterative?
- **Define**  $a * b$  as  $a+a+a+a...$  b times
- Write a function

```
def mult(a, b):
    total = 0for n in range(b):
        total += areturn total
```
## MULTIPLICATION – ANOTHER ITERATIVE SOLUTION

" "multiply  $a * b$ " is equivalent to "add b copies of  $a$ "

a + a + a + a + … + a

```
 Capture state by 
         F An iteration number (i) starts at b
                 i \leftarrow i-1 and stop when 0
            ■ A current value of computation (result) starts at 0
                 result \leftarrow result + a
      def mult iter(a, b):
              result = 0while b > 0:
                      result += a
                     b = 1return result
                                                           i <mark>villed</mark>i velij velij
                                                           results: Oltræsultraldir: 3 aaldere van die gewen van die van die van die koning van die van die van die van d
Update 
rules
                                                5
```
## MULTIPLICATION NOTICE the RECURSIVE PATTERNS

- **Recognize that we have a problem we are solving many times**
- $I = \{ f \mid a = 5 \text{ and } b = 4 \}$ 
	- 5\*4 is 5+5+5+5
- **P Decompose** the original problem into
	- **Something you know and**
	- **the same problem** again
- Original problem is using \* between two numbers

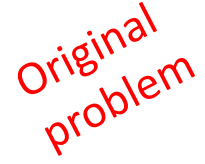

- 5\*4 is 5+5\***3** But this is 5+5+5\***2**
- And this is  $5+5+5+5+7$

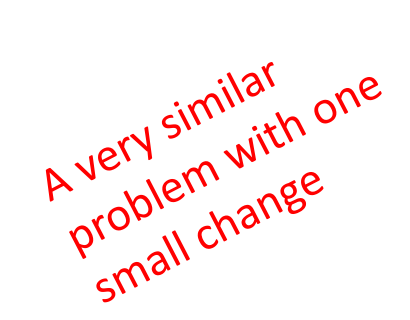

## MULTIPLICATION FIND SMALLER VERSIONS of the PROBLEM

- **Recognize that we have a problem we are solving many times**
- $I = \{ f \mid a = 5 \text{ and } b = 4 \}$ 
	- 5\*4 is 5+5+5+5
- **P** Decompose the original problem into
	- **Something you know and**
	- **the same problem** again

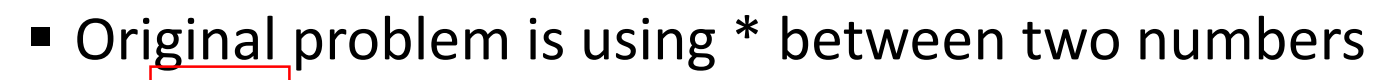

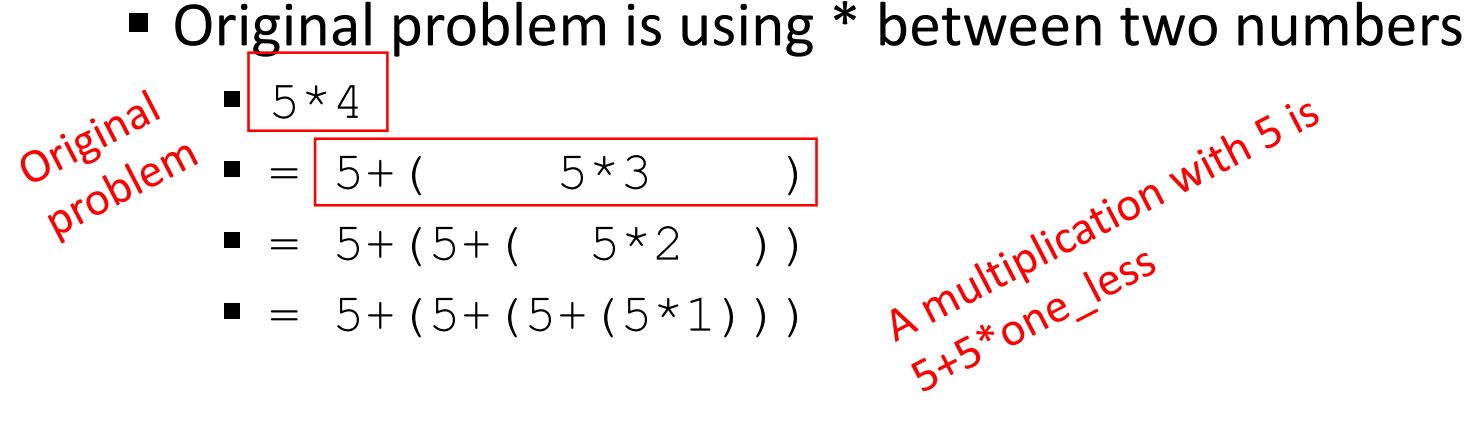

## MULTIPLICATION FIND SMALLER VERSIONS of the PROBLEM

- Recognize that we have a problem we are solving many times
- $I = \{ f \mid a = 5 \text{ and } b = 4 \}$ 
	- 5\*4 is 5+5+5+5
- **P** Decompose the original problem into
	- **Something you know and**
	- **the same problem** again
- Original problem is using \* between two numbers

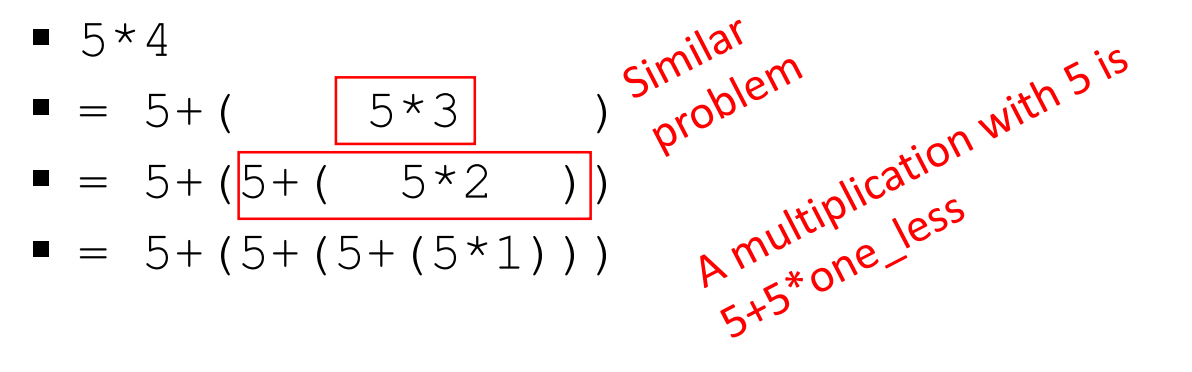

## MULTIPLICATION FIND SMALLER VERSIONS of the PROBLEM

- Recognize that we have a problem we are solving many times
- $I = \{ f \mid a = 5 \text{ and } b = 4 \}$ 
	- 5\*4 is 5+5+5+5
- **P** Decompose the original problem into
	- **Something you know and**
	- **the same problem** again
- 

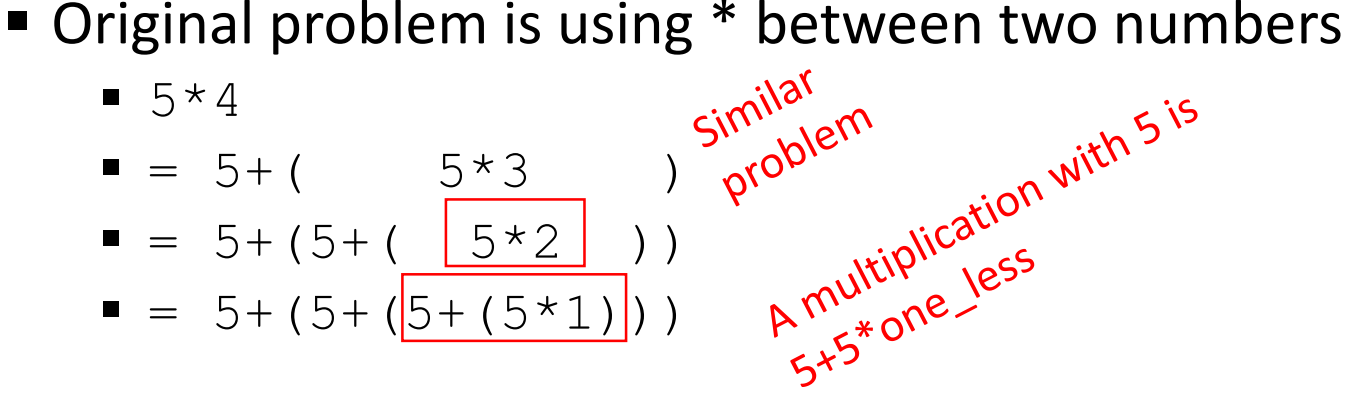

## MULTIPLICATION REACHED the END

- **Recognize that we have a problem we are solving many times**
- $I = \{ f \mid a = 5 \text{ and } b = 4 \}$ 
	- 5\*4 is 5+5+5+5
- **P** Decompose the original problem into
	- **Something you know and**
	- **The same problem** again
- Original problem is using \* between two numbers
	- $\blacksquare$  5  $\star$  4

$$
\blacksquare = 5 + (5 + (5 * 3))
$$
\n
$$
\blacksquare = 5 + (5 + (5 * 2))
$$
\n
$$
\blacksquare = 5 + (5 + (5 * 2))
$$

$$
= 5 + (5 + (5 + (\frac{5 \times 1}{2})))
$$

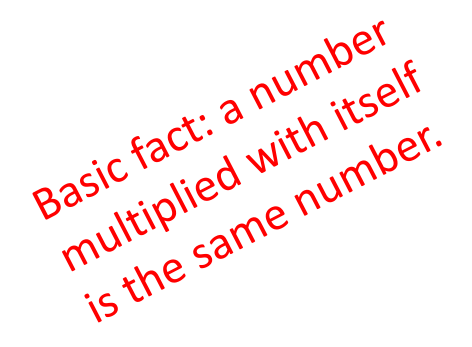

## MULTIPLICATION BUILD the RESULT BACK UP

- **Recognize that we have a problem we are solving many times**
- $I = \{ f \mid a = 5 \text{ and } b = 4 \}$ 
	- 5\*4 is 5+5+5+5
- **P** Decompose the original problem into
	- **Something you know and**
	- **the same problem** again
- Original problem is using \* between two numbers
	- $\blacksquare$  5  $\star$  4  $= 5+( 5*3)$  $\blacksquare = 5+(5+(5*(37))$  $= 5+(5+(5+(5+))$  $\wedge$ <sup>O</sup>

## MULTIPLICATION BUILD the RESULT BACK UP

- **Recognize that we have a problem we are solving many times**
- $I = \{ f \mid a = 5 \text{ and } b = 4 \}$ 
	- 5\*4 is 5+5+5+5
- **P** Decompose the original problem into
	- **Something you know and**
	- **The same problem** again
- Original problem is using \* between two numbers

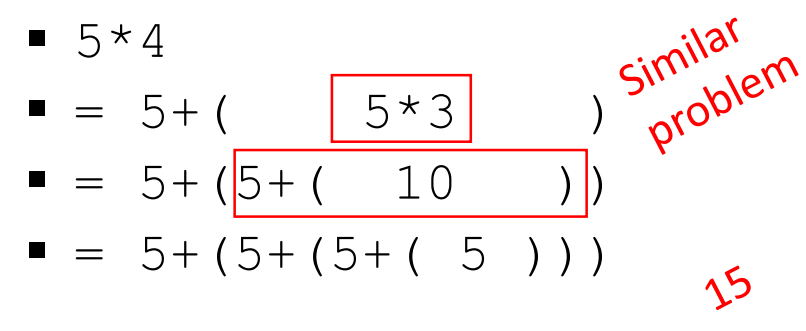

## MULTIPLICATION BUILD the RESULT BACK UP

- **Recognize that we have a problem we are solving many times**
- $I = \{ f \mid a = 5 \text{ and } b = 4 \}$ 
	- 5\*4 is 5+5+5+5
- **P** Decompose the original problem into
	- **Something you know and**
	- **The same problem** again
- Original problem is using \* between two numbers

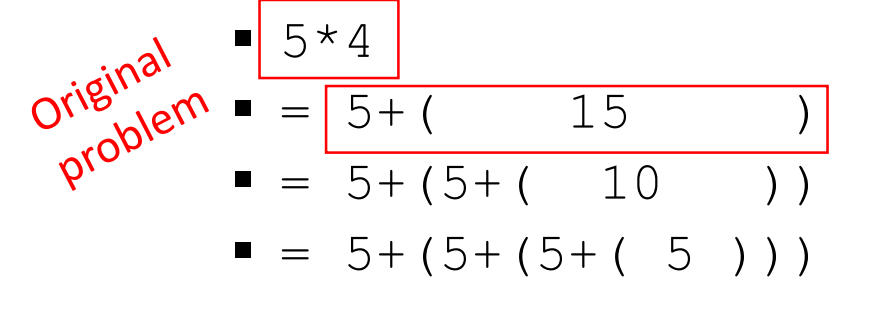

 $\gamma$ 

## MULTIPLICATION – RECURSIVE and BASE STEPS

**Recursive step** 

• Decide how to reduce problem to a **simpler/smaller version**  of same problem, plus simple operations

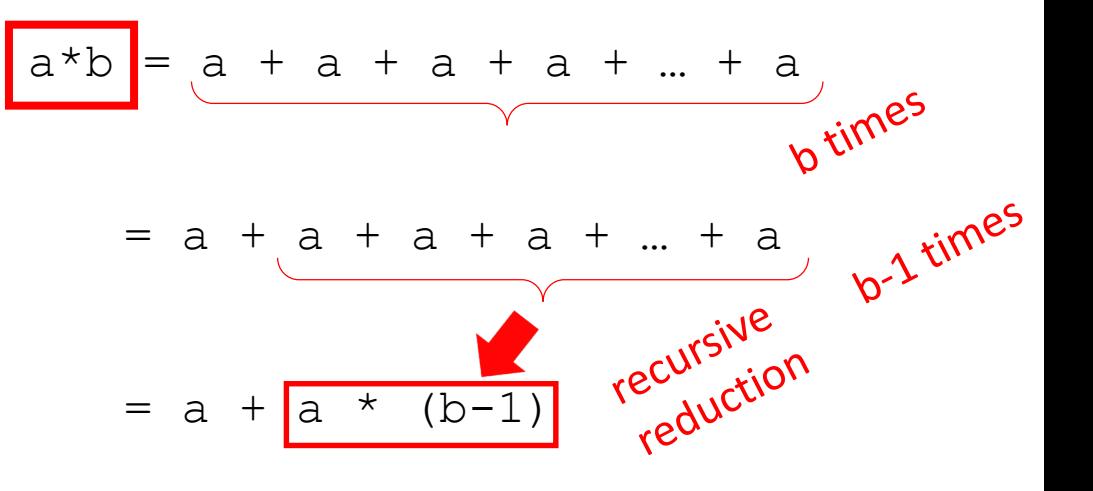

## MULTIPLICATION – RECURSIVE and BASE STEPS

#### **Recursive step**

• Decide how to reduce problem to a **simpler/smaller version** of same problem, plus simple operations

#### **Base case**

- Keep reducing problem until reach a simple case that can be **solved directly**
- When  $b=1$ ,  $a*b=a$

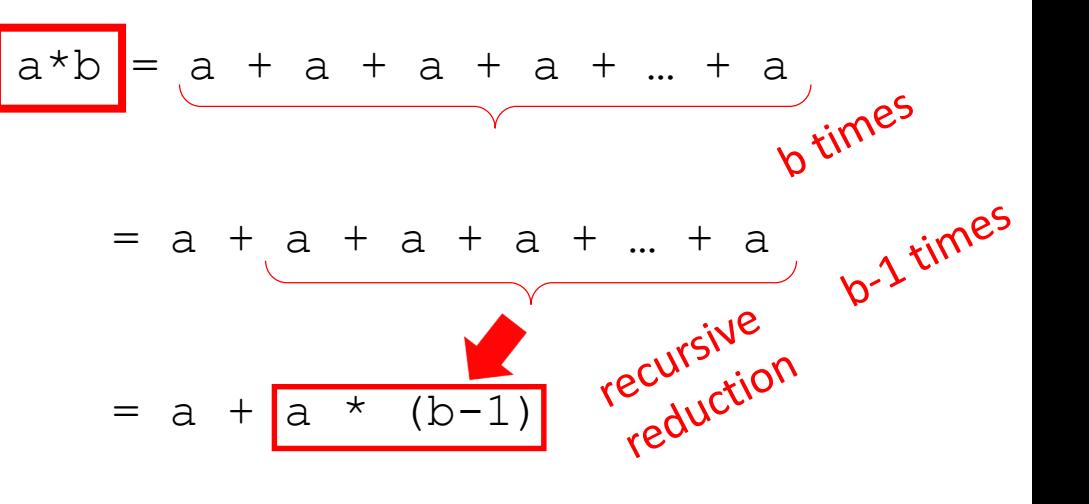

## MULTIPLICATION – RECURSIVE CODE [Python Tutor LINK](https://pythontutor.com/visualize.html#code=def%20mult_recur%28a,%20b%29%3A%0A%20%20%20%20if%20b%20%3D%3D%201%3A%0A%20%20%20%20%20%20%20%20return%20a%0A%20%20%20%20else%3A%0A%20%20%20%20%20%20%20%20return%20a%20%2B%20mult_recur%28a,%20b-1%29%0A%0Aprint%28mult_recur%285,4%29%29&cumulative=false&curInstr=0&heapPrimitives=nevernest&mode=display&origin=opt-frontend.js&py=3&rawInputLstJSON=%5B%5D&textReferences=false)

#### **Recursive step**

• If b != 1,  $a*b = a + a*(b-1)$ 

#### **Base case**

• If  $b = 1$ ,  $a * b = a$ 

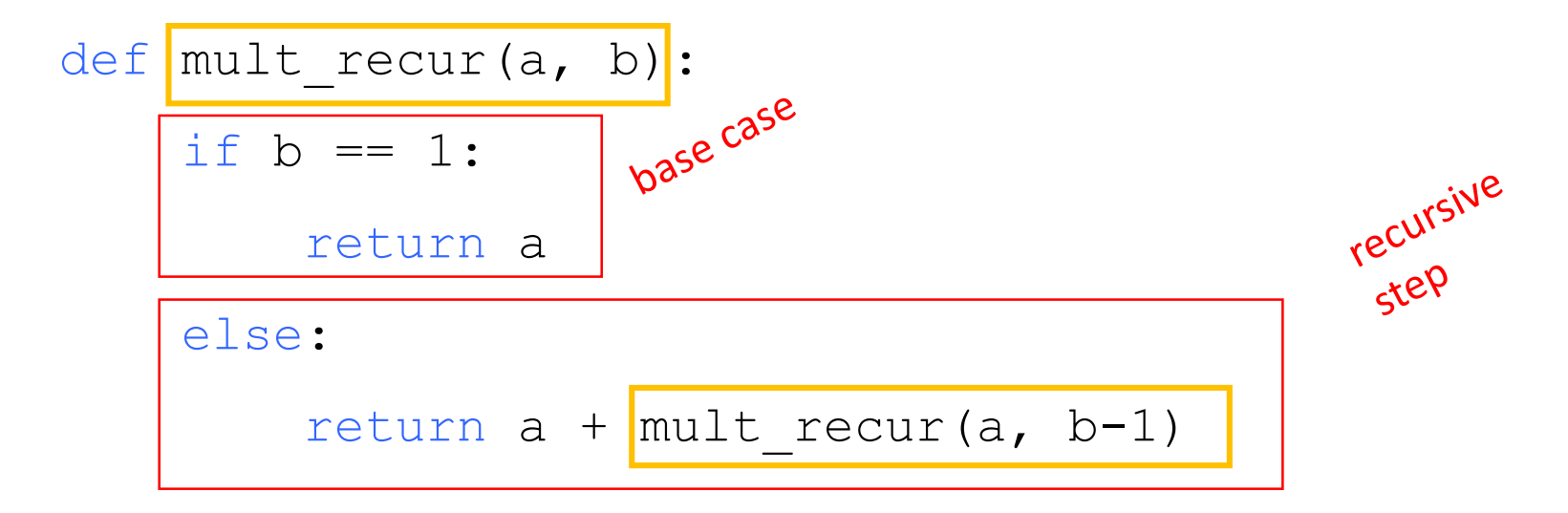

## REAL LIFE EXAMPLE Student requests a regrade: ONLY ONE function call

#### **Iterative**:

- **Student asks the prof then the TA then the LA then the grader one-by-one until one or more regrade the exam/parts**
- Student iterates through everyone and keeps track of the new score

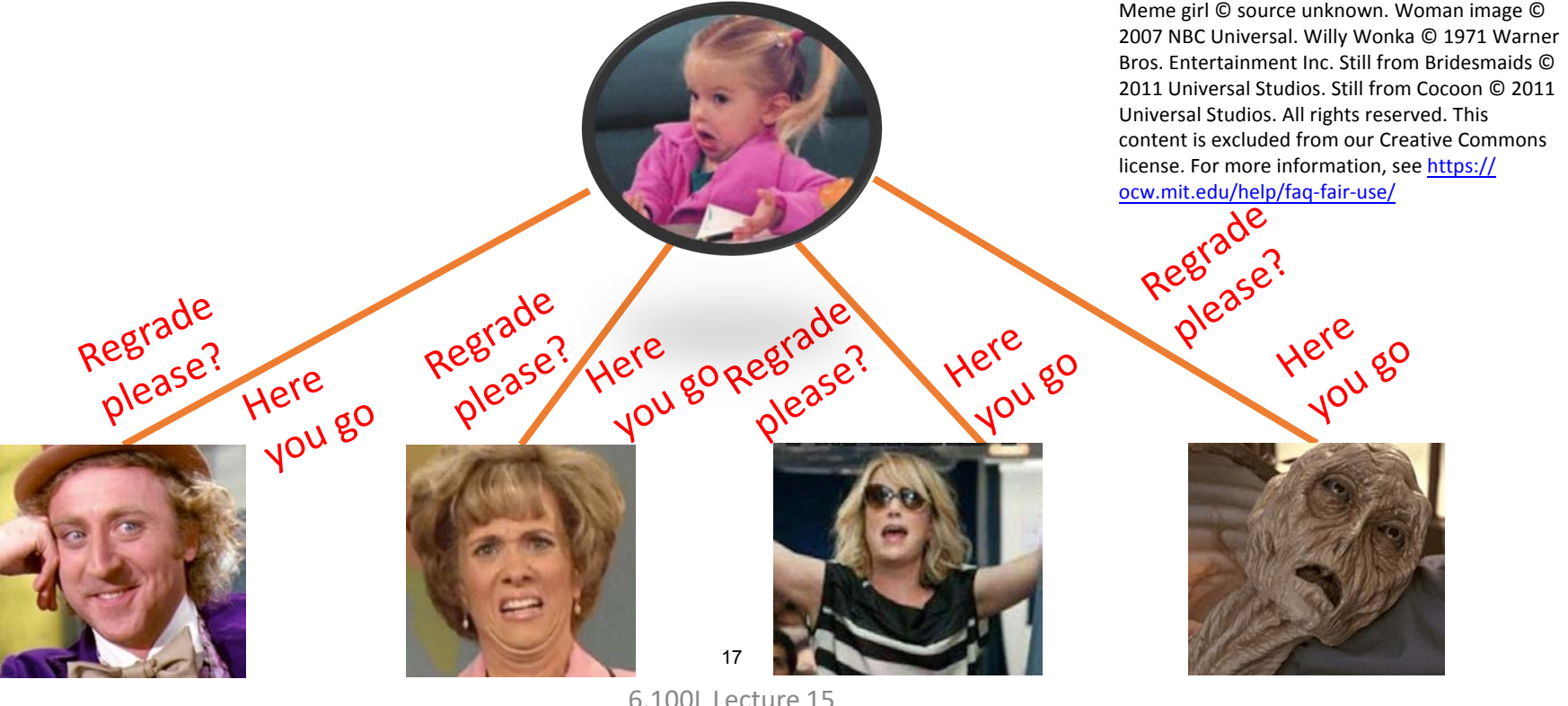

## REAL LIFE EXAMPLE Student requests a regrade: MANY function calls

### **Recursive**:

- 1) Student request(a **function call** to regrade!):
	- Asks the prof to regrade
	- Prof asks a TA to regrade
	- TA asks an LA to regrade
	- LA asks a grader to regrade
- 2) Relay the results (**functions return results** to their callers):
	- Grader tells the grade to the LA
	- LA tells the grade to the TA
	- TA tells the grade to the prof
	- $\blacksquare$  Prof tells the grade to the student

Meme girl © source unknown. Woman image © 2007 NBC Universal. Willy Wonka © 1971 Warner Bros. Entertainment Inc. Still from Bridesmaids © 2011 Universal Studios. Still from Cocoon © 2011 Universal Studios. All rights reserved. This content is excluded from our Creative Commons license. For more information, see https://oc[w.mit.edu/help/faq-fair-use/](https://ocw.mit.edu/help/faq-fair-use/)

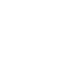

6.100L Lecture 15

18

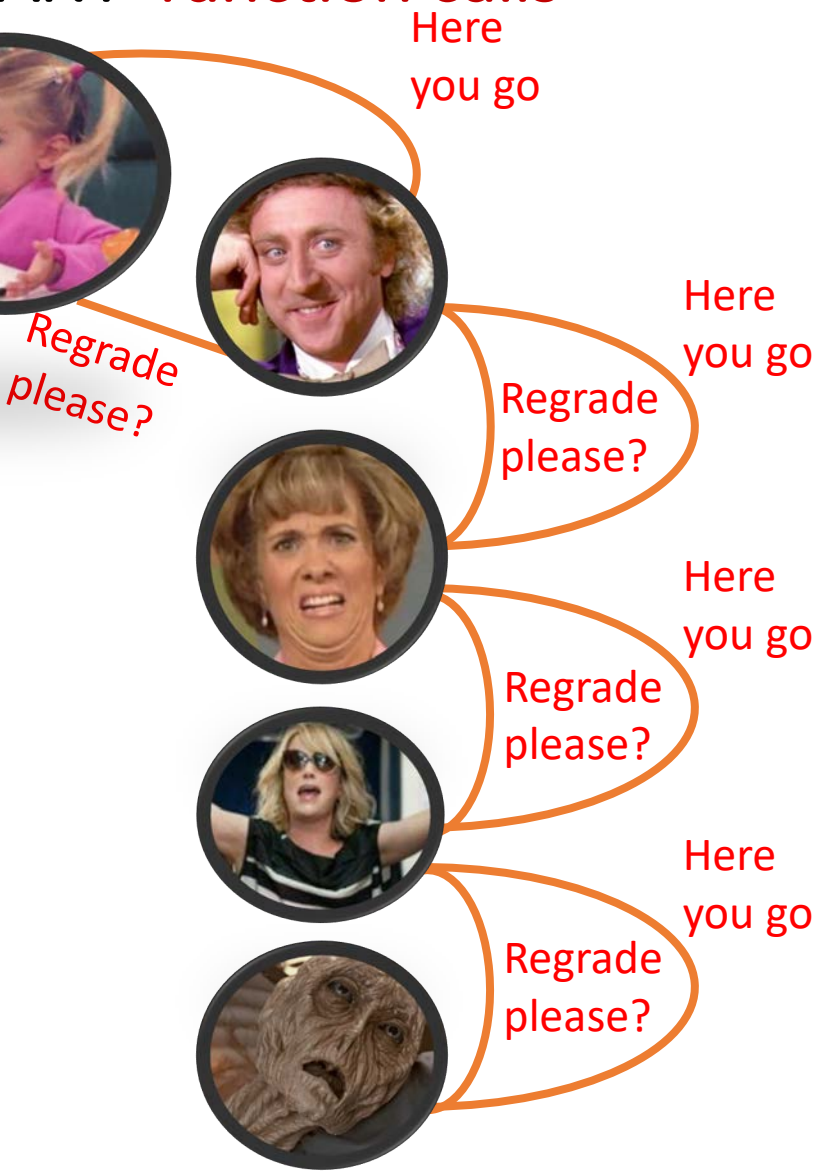

# BIG IDEA

## "Earlier" function calls are waiting on results before completing.

## WHAT IS RECURSION?

- Algorithmically: a way to design solutions to problems by **divide-and-conquer** or **decrease-and-conquer**
	- Reduce a problem to simpler versions of the same problem or to problem that can be solved directly
- Semantically: a programming technique where a **function calls itself**
	- $\blacksquare$  In programming, goal is to NOT have infinite recursion
	- Must have **1 or more base cases** that are easy to solve directly
	- Must solve the same problem on **some other input** with the goal of simplifying the larger input problem, ending at base case

## YOU TRY IT!

**Complete the function that calculates n<sup>p</sup> for variables n and p** 

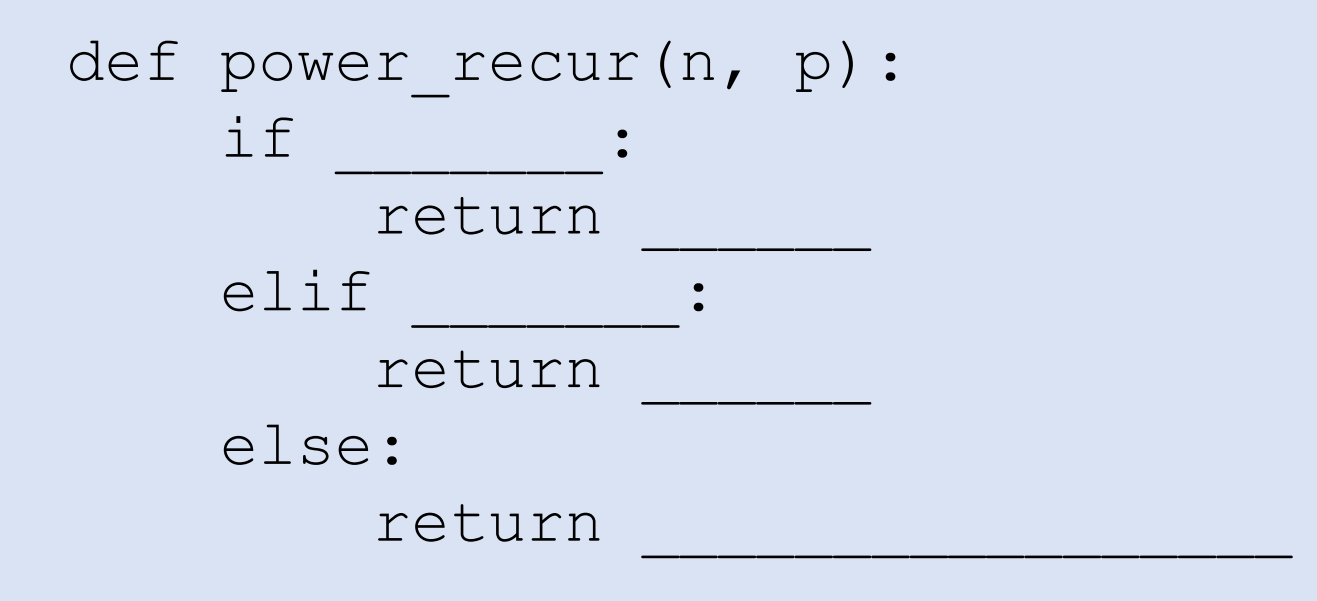

### FACTORIAL

 $n! = n*(n-1)*(n-2)*(n-3)*... * 1$ 

- $\blacksquare$  For what n do we know the factorial? base case  $n = 1$   $\rightarrow$  if  $n = 1$ : return 1
- How to reduce problem? Rewrite in terms of something simpler to reach base case

 $n^*(n-1)!$   $\rightarrow$  else:

return n\*fact(n-1) recursive step

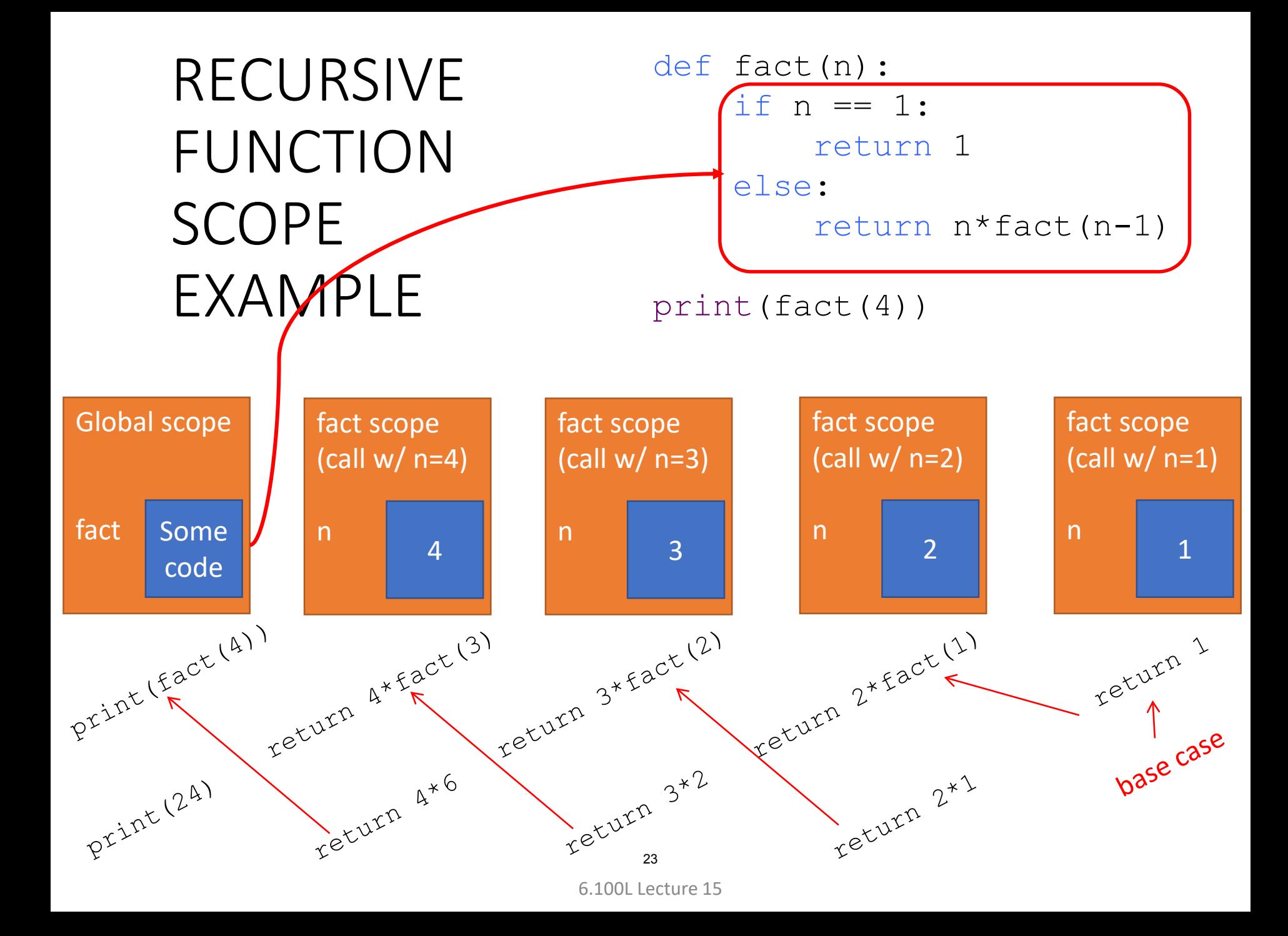

# BIG IDEA

## In recursion, each function call is completely separate.

Separate scope/environments.

Separate variable names.

Fully I-N-D-E-P-E-N-D-E-N-T

## SOME OBSERVATIONS [Python Tutor LINK](https://pythontutor.com/visualize.html#code=def%20fact%28n%29%3A%0A%20%20%20%20if%20n%20%3D%3D%201%3A%0A%20%20%20%20%20%20%20%20return%201%0A%20%20%20%20else%3A%0A%20%20%20%20%20%20%20%20return%20n*fact%28n-1%29%0A%0Aprint%28fact%284%29%29%0A&cumulative=false&curInstr=0&heapPrimitives=nevernest&mode=display&origin=opt-frontend.js&py=3&rawInputLstJSON=%5B%5D&textReferences=false) for factorial

- $\blacksquare$  Each recursive call to a function creates its **own scope/environment**
- **Bindings of variables** in a scope are not changed by recursive call to same function
- Values of variable binding **shadow bindings** in other frames
- **Flow of control passes back to previous scope** once function call returns value

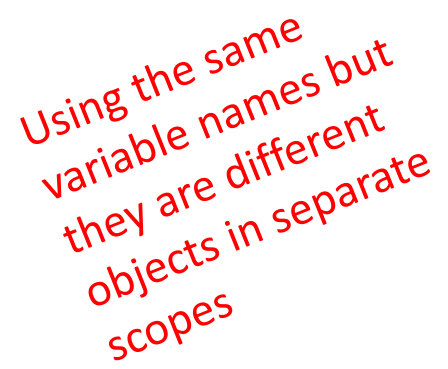

6.100L Lecture 15

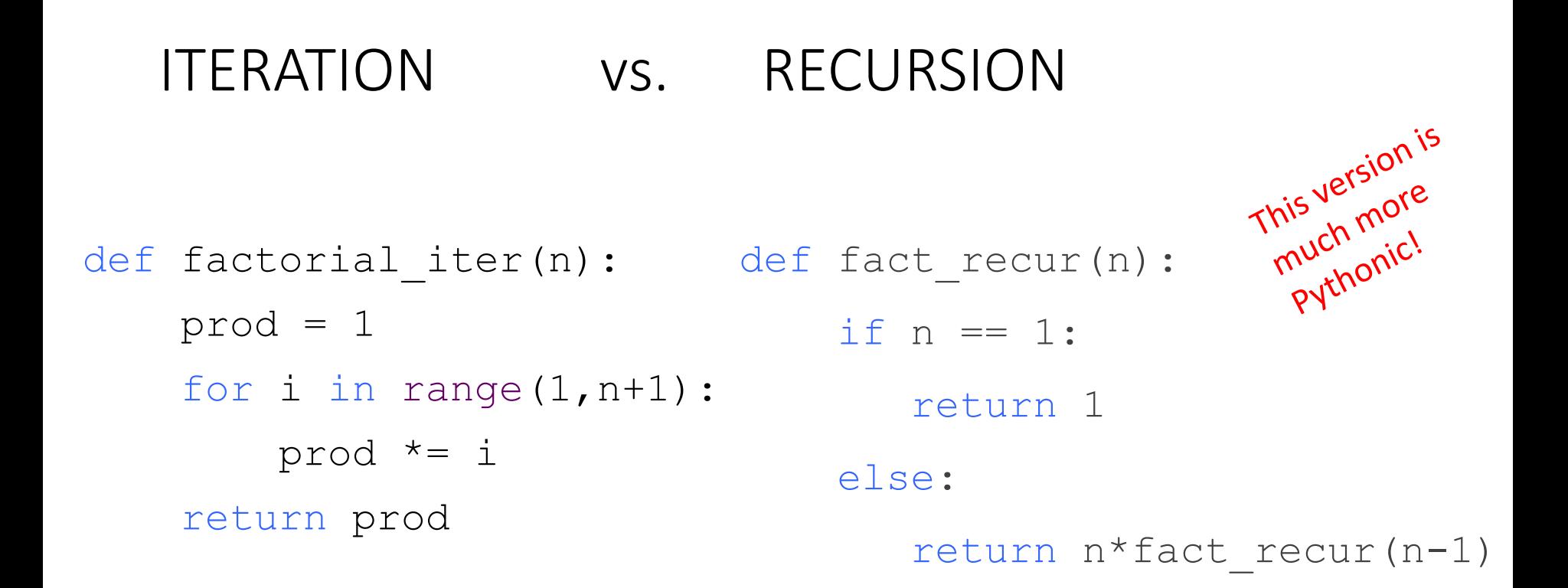

- Recursion may be efficient from programmer POV
- **Recursion may not be efficient from computer POV**

## WHEN to USE RECURSION? SO FAR WE SAW VERY SIMPLE CODE

- **Multiplication of two numbers** did not need a recursive function, did not even need an iterative function!
- Factorial was a little more intuitive to implement with recursion
	- We translated a mathematical equation that told us the structure
- **MOST problems do not need recursion** to solve them
	- If iteration is more intuitive for you then solve them using loops!
- **SOME problems yield far simpler code** using recursion
	- **Searching a file system** for a specific file
	- Evaluating mathematical expressions that use parens for order of ops

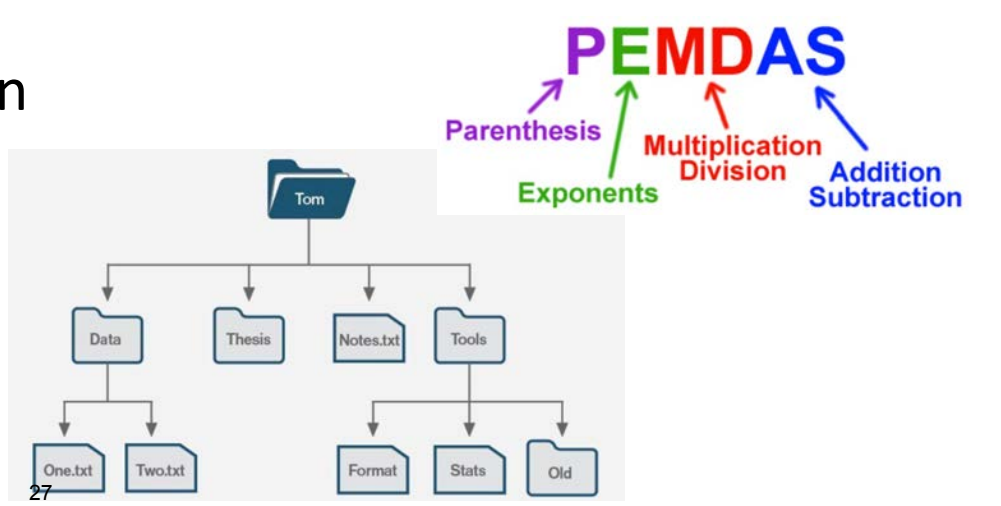

6.100L Lecture 15

## **SUMMARY**

- $\blacksquare$  Recursion is a
	- Programming method
	- Way to divide and conquer
- A **function calls itself**
- A problem is broken down into a **base case** and a **recursive step**
- $\blacksquare$  A base case
	- **Something you know**
	- You'll **eventually reach** this case (if not, you have infinite recursion)
- **A** recursive step
	- The **same problem**
	- Just **slightly different** in a way that will eventually reach the base case

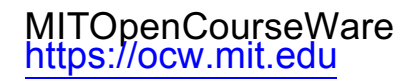

#### 6.100L Introduction to Computer Science and Programming Using PythonFall 2022

Forinformation aboutciting these materials orourTerms ofUse,visit: <u>https://ocw.mit.edu/terms</u>.